Espace pédagogique de l'académie de Poitiers > Mathématiques > Vie des mathématiques > Semaine des mathématiques > Des énigmes en vidéos (Action EnigMATHum) <http://ww2.ac-poitiers.fr/math/spip.php?article935> - Auteurs : Raphaël Nivelle - PEYROT Sébastien

EnigMATHum ...<br>
EnigMATHum ...

... pour la réalisation de vidéos courtes mettant en scène une énigme ou un problème.

# *Descriptif :*

Cet article expose le cahier des charges d'une action académique qui consiste à faire réaliser par les élèves des vidéos courtes mettant en scène des énigmes ou des problèmes mathématiques.

*Sommaire :*

- Le projet
- Le calendrier
- La vidéo
- Le droit
- Modalités de dépôt des documents
- Un exemple

# ● Le projet

 Cette action est mise en œuvre dans le cadre de la **semaine des mathématiques 2018** qui se déroulera du **lundi 12 mars au dimanche 18 mars**.

- Des élèves sous la conduite de professeurs volontaires sont invités à réaliser des vidéos courtes de 3 min maximum qui mettent en scène des problèmes ou des énigmes mathématiques.
- Les énigmes proposées devront si possible (mais ce n'est pas obligatoire) s'inscrire dans le thème de la semaine des mathématiques : « Mathématiques et mouvement ».
- Cette démarche, qui doit permettre le développement et l'acquisition de nombreuses compétences mathématiques et favoriser le goût de l'effort, pourra être proposée à tous les collégiens et lycéens de l'académie.
- La banque de vidéos ainsi constituée sera diffusée dans les établissements, notamment pour une utilisation pendant la semaine des mathématiques, selon le souhait des professeurs.
- Les vidéos seront visionnées par un jury académique qui en sélectionnera certaines afin qu'elles soient diffusées sur la partie mathématique du site académique ; elles seront éventuellement relayées sur le fil « twitter » de l'académie de Poitiers.

# **ALe calendrier**

- Du 20 novembre 2017 au 2 mars 2018 : réalisation des vidéos et envoi de ces dernières au jury académique via le « moodle » académique ; des précisions sur les modalités d'envoi vous seront fournies ultérieurement.
- Du 5 mars au 9 mars 2018 : examen des vidéos par le jury académique.
- 9 mars 2018 : transmission de la « banque » d'énigmes dans les établissements et publication de certaines d'entre elles sur le site académique et sur le fil « [twitter](https://twitter.com/acpoitiers) »  $\mathbb{Z}^n$  de l'académie de Poitiers.

## La vidéo

- L'objectif est donc pour les élèves de construire une vidéo mettant en évidence une énigme ou un problème.
- La vidéo devra permettre de comprendre clairement la nature de l'énigme ou du problème. Les outils mathématiques mis en jeu pour sa résolution devront rester dans le cadre d'un niveau identifié.
- À ce sujet, il est tout à fait envisageable que des élèves d'un niveau proposent une énigme ou un problème à des élèves

d'un niveau différent du leur.

 Il est bien sûr possible de s'inspirer d'énigmes ou de problèmes existants. Il conviendra alors de citer les sources utilisées dans le corrigé. Dans le cas d'une création, on pourra mentionner les éléments de documentation et d'inspiration qui ont pu servir à la conception du problème.

Les lieux de tournage dans l'établissement sont à privilégier.

 L'utilisation d'un « smartphone » est une solution simple qui peut être adoptée (dans le cadre des règlements intérieurs des établissements pour les collèges) en prenant une seule prise.

 On s'attachera néanmoins à soigner la mise en scène afin d'obtenir une vidéo attractive. On ne demande pas forcément la réalisation d'une vidéo d'une qualité exceptionnelle, mais on pourra, si on le souhaite, s'inspirer du « padlet » suivant réalisé par M. Xavier GARNIER, professeur de mathématiques au LP2I qui donne des conseils et des ressources sur le sujet :

Prendre et monter une vidéo avec un [Smartphone](https://padlet.com/Xavier_Garnier/videosmartphone) C'

# Le droit

Le professeur devra s'assurer d'obtenir les droits à l'image et de la voix des élèves figurant dans la vidéo. À cet effet, nous joignons à ce cahier des charges un modèle facilitant la collecte de ces droits.

> Droit à [l'image](http://sr13-pedaspip-01.in.ac-poitiers.fr/math/sites/math/IMG/doc/droit_image_enigmathum.doc) et à la voix (Word de 40.5 ko) Modèle de document pour obtenir les droits dans le cadre de la réalisation d'une vidéo.

Par ailleurs, si la vidéo comporte une musique, il faudra aussi s'assurer des droits d'auteur. On pourra se reporter au « padlet » de M. GARNIER qui indique comment se procurer des musiques libres de droit.

# Modalités de dépôt des documents

Les professeurs participants doivent produire et déposer trois documents :

- La vidéo exposant l'énigme ou le problème est à remettre évidemment ; sa durée ne doit pas excéder 3 minutes.
- Le corrigé du problème ou de l'énigme pourra revêtir la forme de son choix ; il sera exposé dans une autre vidéo ou bien plus classiquement rédigé dans un traitement de texte.
- Le document joint intitulé « Informations\_EnigMATHum » complété par les soins du professeur devra également être fourni.

#### $\mathbb{F}$  [Informations](http://sr13-pedaspip-01.in.ac-poitiers.fr/math/sites/math/IMG/docx/informations_enigmathum.docx) d'une vidéo (Word de 50.4 ko)

Fiche d'informations à rendre lorsque l'on participe à l'action "EnigMATHum".

Pour déposer ces documents, la procédure à suivre est la suivante :

- Se rendre à l'adresse suivante : <https://moodle.ac-poitiers.fr/mod/assign/view.php?id=1234> $\mathbb{Z}^*$
- Se connecter (Accès enseignants) avec l'identifiant et le mot de passe académique habituel.
- Dans le bandeau bleu en haut vers la droite, cliquer sur le petit engrenage puis sur "M'inscrire dans ce cours".
- Cliquer sur " Cliquer pour saisir du texte".
- Saisir la clé d'inscription : P546mKSZ
- Descendre tout en bas de la page et cliquer sur le bouton bleu "M'inscrire".
- Cliquer sur "Ajouter un travail" (si cela n'apparait pas, fermer le navigateur et rouvrir le lien ci-dessus).
- Suivre les instructions pour déposer vos fichiers (suivant la taille des vidéos, cela peut prendre du temps).
- Confirmer en appuyant sur le bouton "enregistrer".

### **Un exemple**

Cet exemple est la mise en scène d'un problème posé par des élèves de sixième du collège Jean MONNET à Lezay sous la direction de leur professeur de mathématiques M. ANDRADE pour des échanges inter-établissements dans l'académie et inter-degrés dans un réseau.

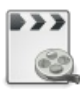

**Exemple d'énigme en vidéo** [\(MPEG4](http://hebergement.ac-poitiers.fr/math/rnivelle/video_demenagement.mp4) de 58.5 Mo) Exemple d'énigme en vidéo

Académie<br>de Poitier

**de Poitiers** Avertissement : ce document est la reprise au format pdf d'un article proposé sur l'espace pédagogique de l'académie de Poitiers. Il ne peut en aucun cas être proposé au téléchargement ou à la consultation depuis un autre site.